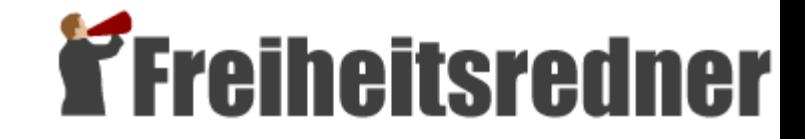

# Datenschutz und Überwachung im Internet

## Wissen ist Macht

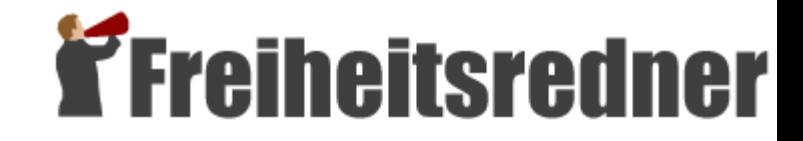

# **Übersicht**

- 1. Datenschutz Was soll's?
- 2. Wer lauscht im Netz?
- 3. Was wissen Anbieter über mich?
- 4. Tipps: Spione abhängen
- 5. Workshops: Eure Tipps

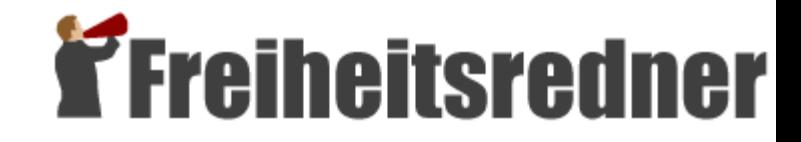

#### **Datenschutz – Was soll's?**

Es kann uns alle treffen:

- Beate K. und Amazon (2003)
- Wohnungsdurchsuchung und Google (2007)
- 3.000 Kaffeekäufer und eBay (2006)
- 200.000 Tauschbörsennutzer und T-Online (2008)

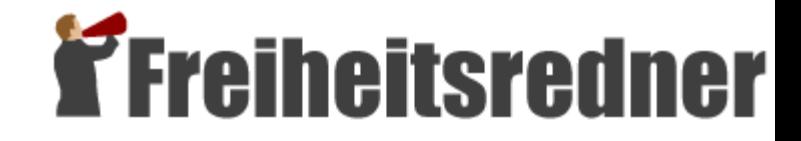

#### **Wer lauscht im Netz?**

#### 1.Diensteanbieter

- 2.Internet-Zugangsanbieter
- 3.Netzwerkbetreiber
- 4.Mein Computer
- 5.Behörden

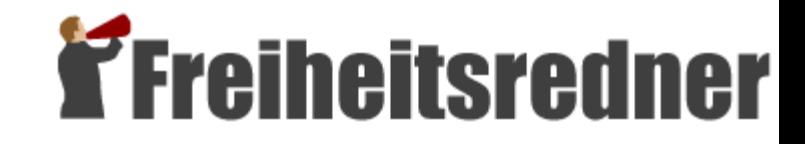

#### **Was wissen Anbieter über mich?**

- **70.119.255.137 -**
- **[30/May/2007:22:18:57 -0700]**
- **"GET /images/12\_Long\_Goodbye\_-** Destination - Ronan Keating.mp3 **HTTP/1.1" 404 275**
- **"http://profile.myspace.com/index.cfm? fuseaction=user.viewprofile&friendid=3638 9023"**

**"Mozilla/5.0 (Windows; U; Windows NT 5.1; de; rv:1.8.1.14) Gecko/20080404 Firefox/2.0.0.14"**

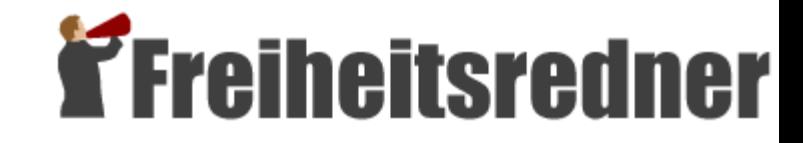

#### **Was wissen Anbieter über mich?**

- **IP Address: 85.183.208.156**
- **Country: DE-Germany**
- **State/Province: 06-Niedersachsen**
- **City: Brunswick**
- **Language(s): de,en**
- **Internet Service Provider (ISP): Alice DSL**

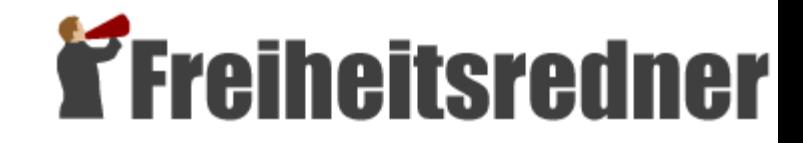

#### **Was wissen Anbieter über mich?**

- 1.Clickstream
- 2.Wiedererkennung
- 3.Nutzerangaben

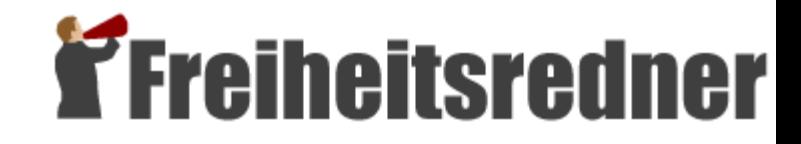

## **Tipps: Spione abhängen (1)**

Auswahl von Anbieter und Dienst:

- Mittler vermeiden
- Firmensitz beachten
- Datenschutzerklärung ansehen und nachfragen

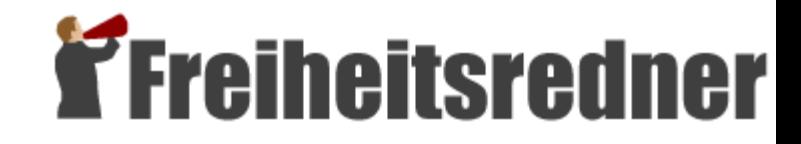

## **Tipps: Spione abhängen (2)**

Anmeldung und Eingaben:

- Anmeldung vermeiden
- Kontotausch
- Wegwerfmail
- Pseudonyme statt Realname
- Fantasieangaben statt Striptease

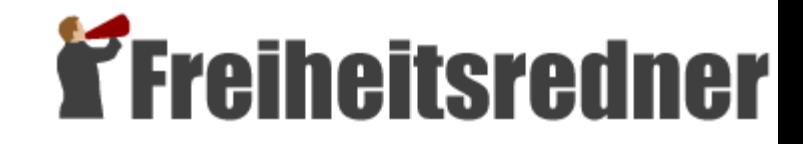

## **Tipps: Spione abhängen (3)**

Nutzungsspuren:

- Cookies löschen
- Google Analytics und Co. aussperren: Tracking Filter
- Vorratsdatenspeicherung aushebeln: Anonymisierung

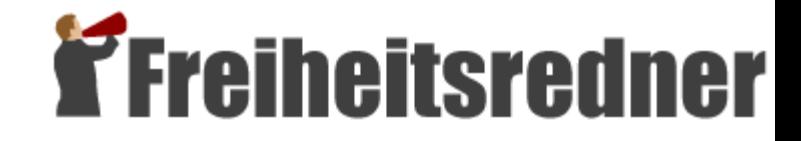

#### **Wer lauscht im Netz?**

- 1.Diensteanbieter
- 2.Internet-Zugangsanbieter
- 3.Netzwerkbetreiber
- 4.Mein Computer
- 5.Behörden

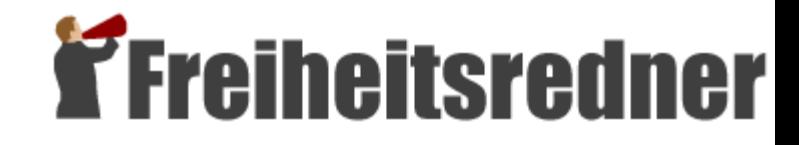

#### **Fragen?**

# Flirten, lästern, tratschen ... und Alles wird protokolliert.

Die Vorratsdatenspeicherung von E-Mail-, Internet- und Telefonverbindungsdaten verletzt massiv die Privatsphäre jeden Bürgers.

**Wehren Sie sich!** www.vorratsdatenspeicherung.de

Artbyte-Design.comArtbyte-Design.

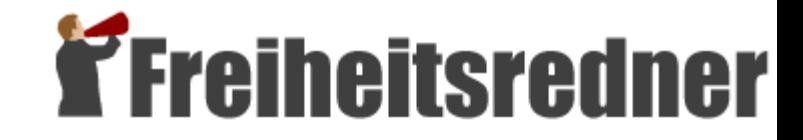

#### **Workshops**

- 1.Suchen und Surfen
- 2.Mailen
- 3.Einkaufen
- 4.Chatten
- 5.Diskutieren
- 6.Networken
- 7.Veröffentlichen